Programming, Problem Solving, and Algorithms

CPSC203, 2019 W1

### Announcements

Lab this week: web-data-viz pipeline

"Problem of the Day" continues!

# Today:

An authentic scraping experience

Pandas

# Beautiful Soup

#### Reads the html source into a data structure that's easy to query!

html = simple get("https://www.billboard.com/charts/hot-100" + '/' + date) mydivs = html.findAll("div", {"class": "chart-list-item"}) // all the data is here!!

```
for div in mydivs:
     s = Song(div.attrs['data-title'], div.attrs['data-artist'], int(div.attrs['data-rank']))
     ------------------------------------------------------
mylis = html.findAll(" ____", {"class": " _______________________"}) # all the data is here!!
```
for li in mylis:

# WHAT SHALL WE DO???

# Digging Deeper

 $mylis = html.findAll(" \_ " \cdot \{ "class": "$ " $)$  # all the data is here!!

for li in mylis:

s = Song(li.find("span", {"class": "chart-element information song"}).string,

### Last Week?

What data is given as "last week's rank" for songs that are new to the chart?

try:

```
s. last week = int( li.find( "span",
```
{"class": "chart-element information delta text text--last"}).string.split(" ")[0])

except ValueError:

pass

# Go get the updated scraper!

It' a treasure hunt!!

- 1. Find the given code.
- 2. Remember the instructions for grabbing the given code.
- 3. Get set up in PyCharm.

Now, find the updates to the web scraping code…

Stop reviewing the code at line 100.

We'll use pandas for data analysis, so we should learn how to use it...

## Pandas and data frames

### **import pandas**

Imports the pandas library. We will almost always use an abbreviation…

Instead of saying **pandas.read\_csv('file.csv')** 

we can say

This function returns a DataFrame containing the data from **file.csv**

# CSV files

### To implement **df = pd.read\_csv('file.csv')**

#### **file.csv** must have field names in row 1, and data beginning in row 2.

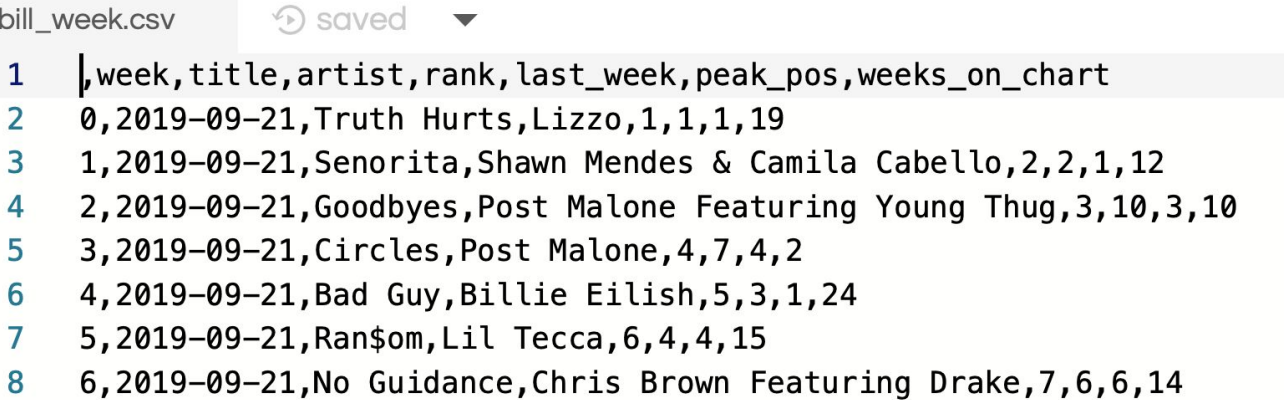

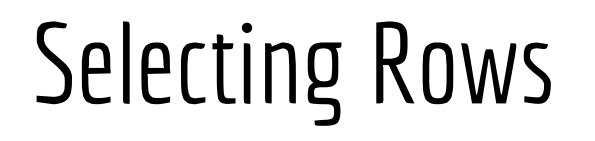

### **Subset Observations (Rows)**

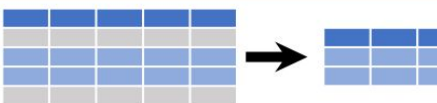

- $df[df.length > 7]$ **Extract rows that meet logical** criteria.
- df.drop\_duplicates() Remove duplicate rows (only considers columns).
- $df.\text{head}(n)$

Select first n rows.

 $df.tail(n)$ 

Select last n rows.

 $df.sample(frac=0.5)$ Randomly select fraction of rows.  $df.sample(n=10)$ Randomly select n rows. df.iloc[10:20] Select rows by position. df.nlargest(n, 'value') Select and order top n entries. df.nsmallest(n, 'value') Select and order bottom n entries.

Logic in Python (and pandas) Less than  $\overline{\phantom{a}}$  $1 -$ Not equal to df.column.isin(values)  $\rightarrow$ **Greater than** Group membership pd.isnull(obj)  $=$  $=$ Equals **Is NaN**  $pd.notnull(obj)$  $\leq$ Less than or equals Is not NaN  $8, |, \sim, \land, df . any(), df . all()$  $\left| \right\rangle =$  Greater than or equals Logical and, or, not, xor, any, all

#### **df.nlargest(10,'last\_week')**

Returns top 10 hits from last week.

#### **df[ df['weeks\_on\_chart'] > 10 ]**

Returns all songs that have been on the charts for more than 10 weeks.

## Adding a column

```
df['gradient'] = df['last week'] - df['rank']
```
Adds a column to the DataFrame containing the difference for every row.

## What does this do?

**df[ df['weeks\_on\_chart'] > 10 ].count()['title']**

# Some challenges...

Given last week's chart,

- 1) How many new songs were there?
- 2) What's the average peak?
- 3) Among those who were on the list for more than 10wk, what's the average peak? (is it very different than the previous answer?)

\_\_\_\_\_\_\_\_\_\_\_\_\_\_\_\_\_\_\_\_\_\_\_\_\_\_\_\_\_\_\_\_\_\_\_\_\_\_\_\_\_\_\_\_\_\_\_\_\_\_\_\_\_\_\_\_\_\_\_\_\_\_\_\_\_\_\_\_\_\_\_\_

- 4) Which song changed the most? Was it rising or falling?
- 5) Write and answer your own question:

## POTD  $#7$  Thu

https://github.students.cs.ubc.ca/cpsc203-2019w-t1/potd07

Describe any snags you run into:

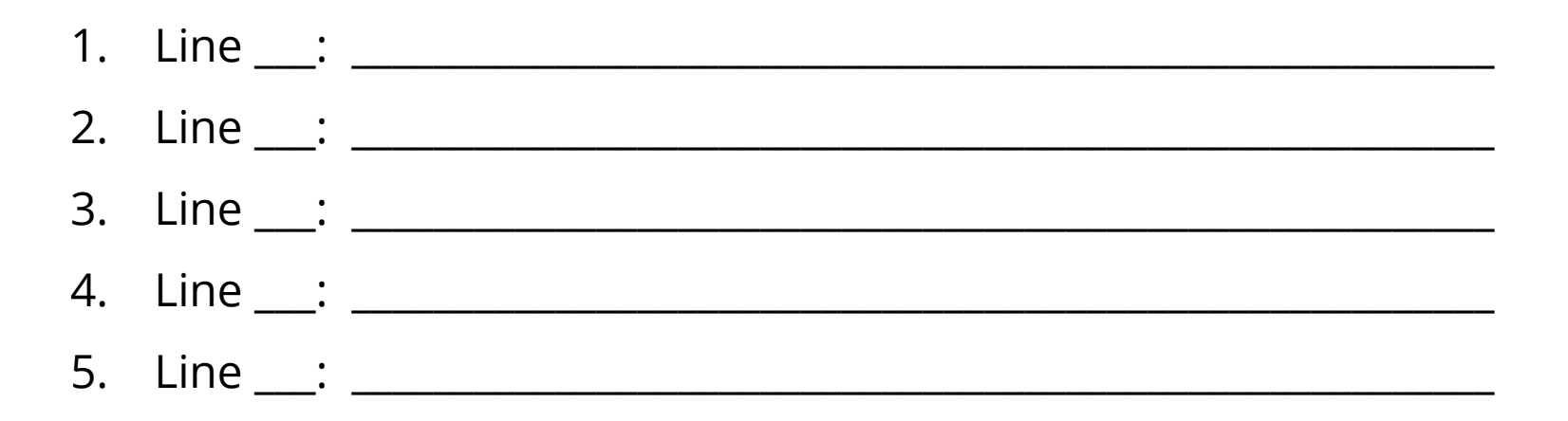

## ToDo for next class...

POTD: Continue every weekday! Submit to repo.

Reading: TLACS Ch 10 & 12 (lists and dictionaries)

References:

<https://www.dataschool.io/best-python-pandas-resources/>

[https://pandas.pydata.org/Pandas\\_Cheat\\_Sheet.pdf](https://pandas.pydata.org/Pandas_Cheat_Sheet.pdf)

<https://www.crummy.com/software/BeautifulSoup/bs4/doc/>